For Evaluation Only. Copyright (c) by Foxit Software Company, 2004 Edited by Foxit PDF Editor

**Version:2.0**

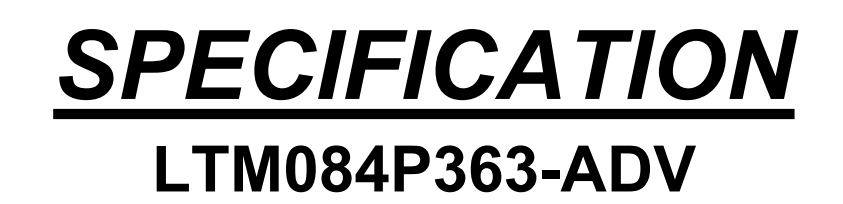

□ Customer Approved

Customer

Date

By

□Sailing's Confirmation

Approved By

Prepared By

Date: 2005.1.10

# *CONTENTS*

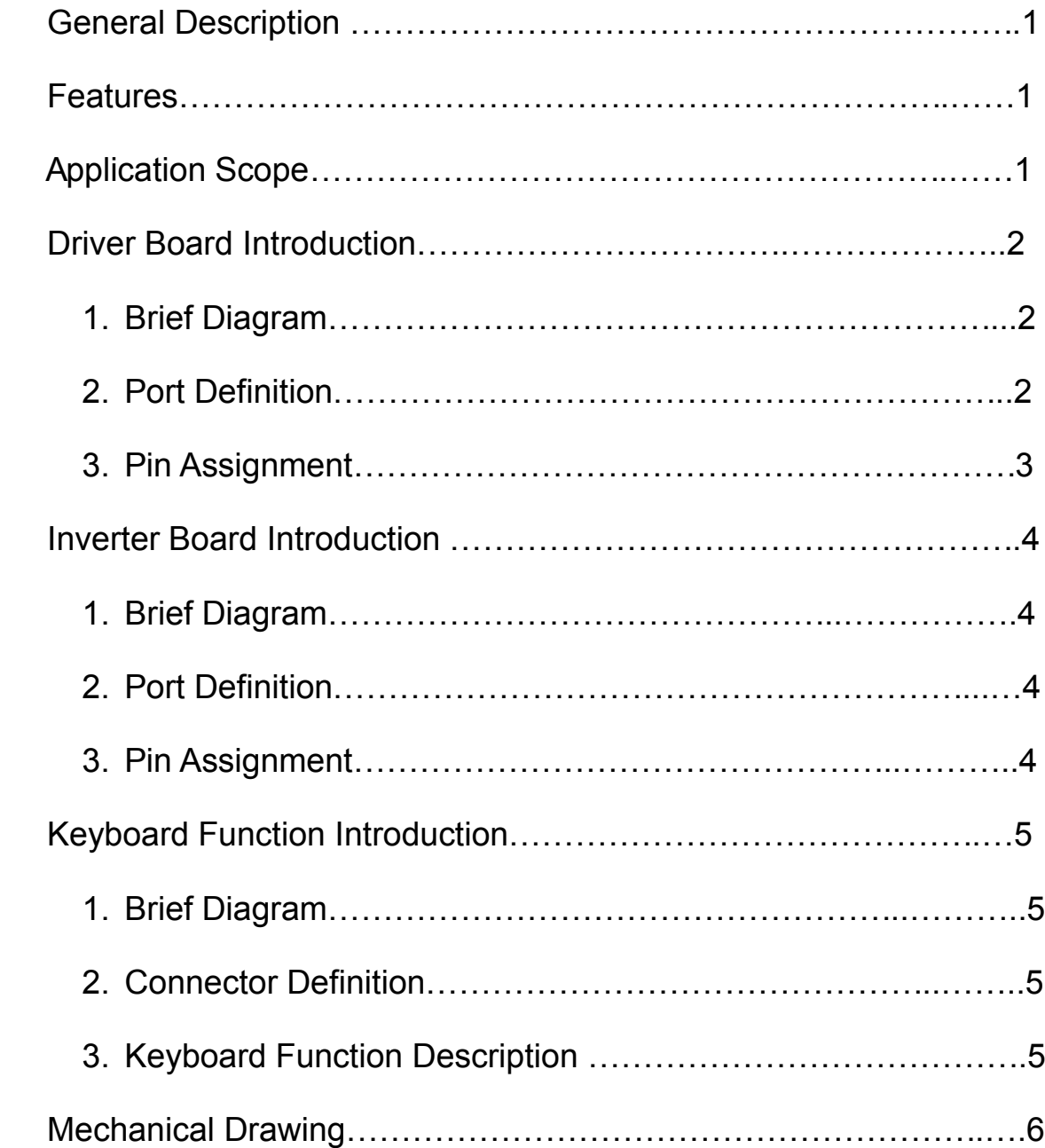

# **GENERAL DESCRIPTION**

- ◆ APPLY TO MULTIPLE LCD MODULE: PD064VT4/5, V16C6448AC\AF\AE.
- ◆ VGA AND VIDEO AND S-VIDEO INPUT SYSTEM

*f* <sup>H</sup> : 48.1 Khz *f* <sup>H</sup> :37.9Khz *f* <sup>H</sup> :35.1Khz *f* <sup>H</sup> :31.5Khz

 $f \vee \overline{f}$   $\vee$   $f \vee \overline{f}$   $\vee$   $\overline{f}$   $\vee$   $\overline{f}$   $\vee$   $\overline{f}$   $\vee$   $\overline{f}$   $\vee$   $\overline{f}$   $\vee$   $\overline{f}$   $\overline{f}$   $\vee$   $\overline{f}$   $\overline{f}$   $\vee$   $\overline{f}$   $\overline{f}$   $\vee$   $\overline{f}$   $\overline{f}$   $\vee$   $\overline{f}$   $\over$ 

*DOT CLK: 50Mhz DOT CLK: 40Mhz DOT CLK: 36Mhz DOT CLK: 25.175Mhz*

- ◆ POWER SOURCE DC 12V
- ◆ POWER CONSUMPTION 700 mA, 8.4W Max.
- ◆ OPERATING TEMPERATURE 0℃ ~ 60℃
- ◆ STORAGE TEMPERATURE -20℃ ~ 80℃
- $\blacklozenge$  WEIGHT 280  $\pm 3g$

# **FEATURES**

- ◆ VGA OR SVGA INPUTS
- ◆ 6-BIT RGB OUTPUT
- ◆ CONVENIENTLY ADJUST IMAGE BY OPERATING KEYBOARD
- ◆ SUPPORT INTERGRATED PLL TECHNOLOGY
- ◆ LOW POWER COMSUMPTION

# **APPLICATION SCOPE**

- SECURITY
- PC MONITOR
- **INDUSTRY CONTROL MONITOR**
- POS

# **DRIVER BOARD INTRODUCTION**

**1.Brief Diagram** (Refer Appendix Page For Details)

# **2.Port Definition**

- a) CN1 ------Connection port of Driver Board with LCD connector (TTL);
- b) CN12------Connection port of Driver Board with LCD connector (FPC);
- c)  $CN2$ ------Connection with LCD (LVDS)
- d)  $CN3$  ------ $Keyboard operation$  port;
- e) CN4A ------Power input port (DC12V) (2PIN)
- f) CN4B------Power input port  $(DC12V)$
- $g$ ) CN5 ------Output port for inverter.
- h) CN6 ------Analog VGA input port (12 pin);
- i) CN7------Analog VGA input port  $(15 \text{ pin})$ ;
- j) CN8 ------Video  $&$  S-Video input;
- k)  $CN9$  ----- $VIDEO;$
- l) CN10------S-VIDEO;
- m) CN11------TV INPUT
- n) CN14A------Connection port of AUDIO IN;
- o) CN14B------Connection port of AUDIO IN;
- p)  $CN14C$ ------Connection port of AUDIO IN;
- q) CN15A ------Connection port of SPEAKER OUT;
- $r)$  CN15B------Connection port of EARPHONE OUT;
- s) VGA CABLE

## **\* All ports define square pad as the first position in this book**。

#### **3.PIN ASSIGNMENT**

#### **CN1: TTL Connector (MOLEX8775834 or compatibility)**

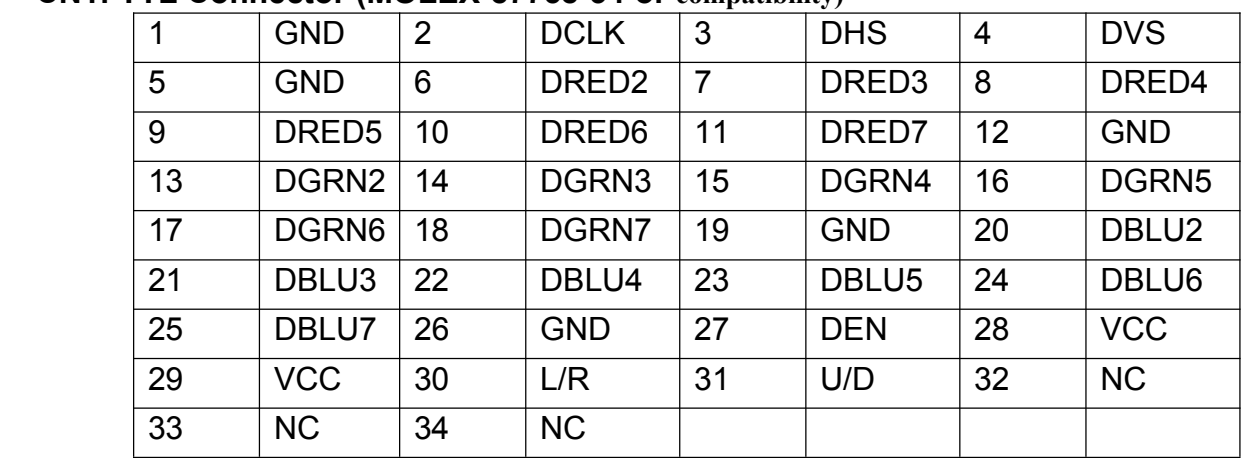

#### **CN2: LVDS Connector (MOLEX8775812 or compatibility)**

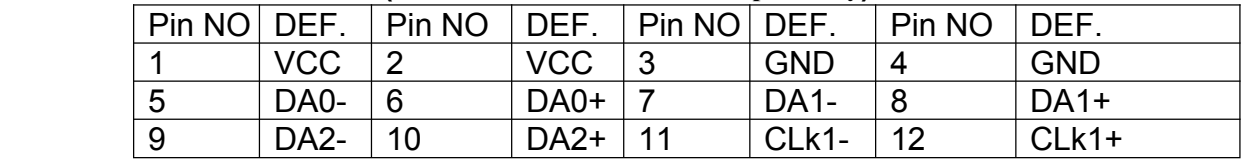

#### **CN12: TTL Connector (Face down: ELCO 621030pin)**

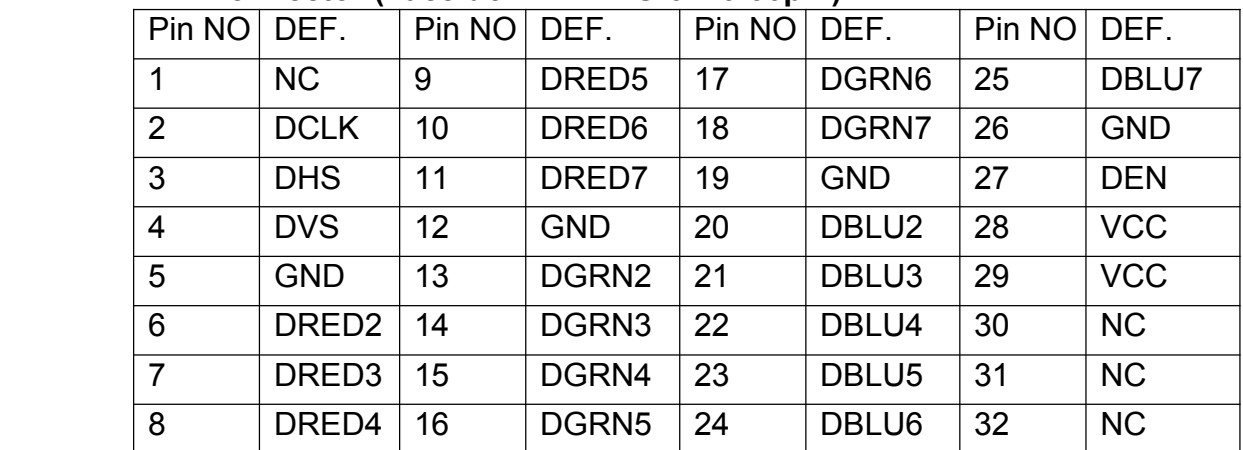

All information is subject to change without notice .

Please confirm the sales representation before starting to design your system

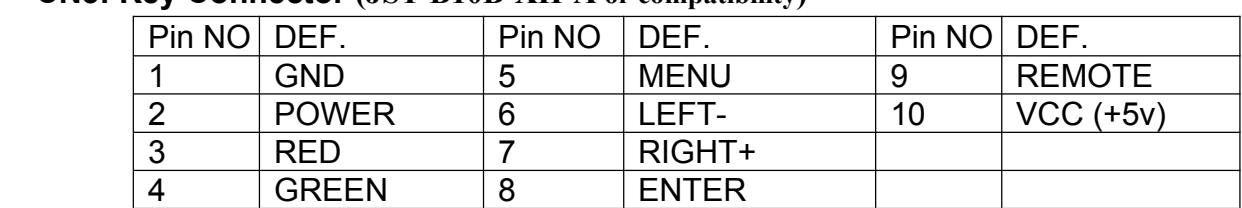

## **CN3: KeyConnector (JST B10BXHA or compatibility)**

#### **CN5: Inverter Connector (JST B3BXHA or compatibility)**

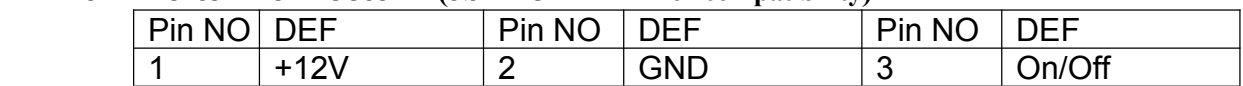

#### **CN15A: SPEAKER OUT Connector (JST B4BXHA or compatibility)**

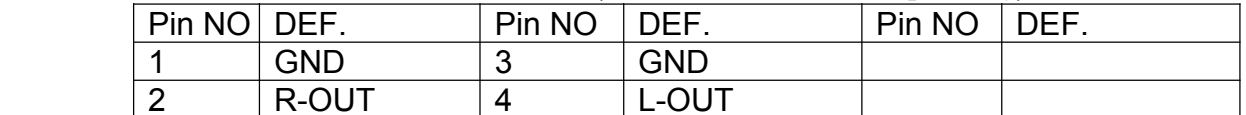

#### **CN15B: EARPHONE OUT Connector**

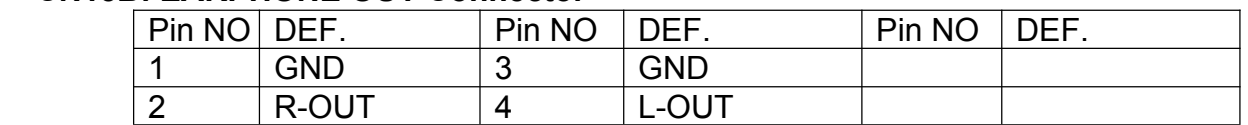

#### **CN6: 12PIN VGA Connector (JST B12BPHKS or compatibility)**

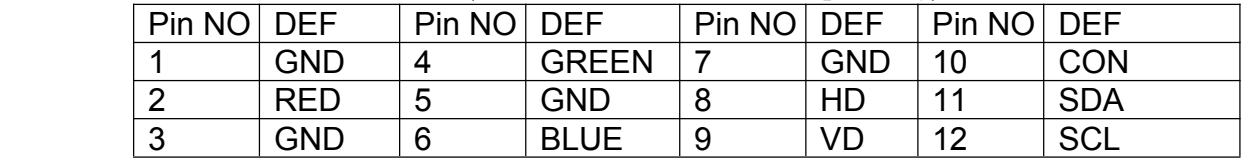

#### **CN7: 15PIN VGA Connector**

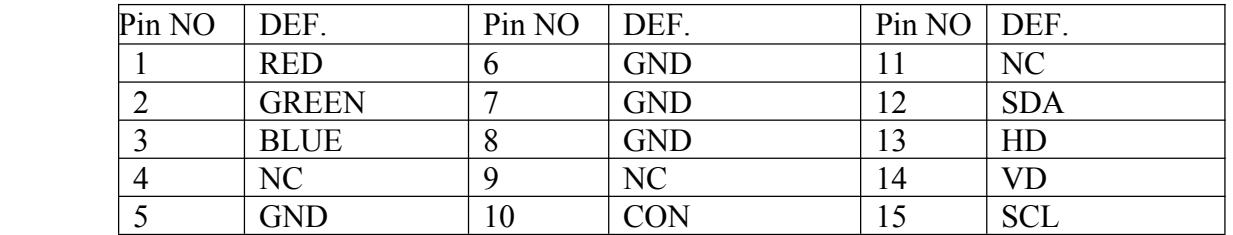

## **CN8: VIDEO AND S-VIDEO** (JST B5B-PH-K-S or compatibility)

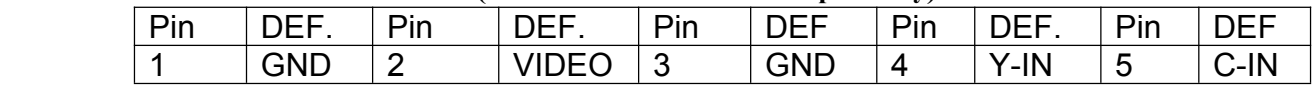

#### **CN11: 10PIN TV Connector** (JST B10B-PH-K-S or compatibility)

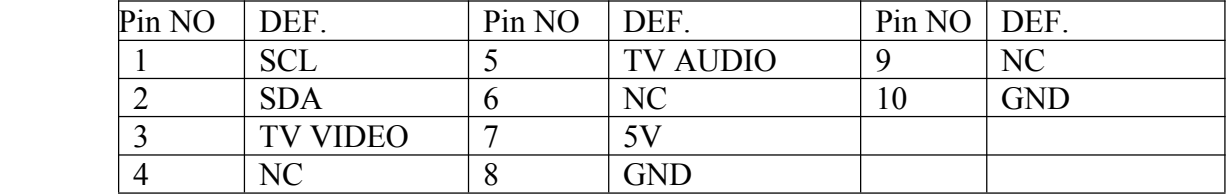

#### **CN4A: Power Connector (JST B2BXHA or compatibility)**

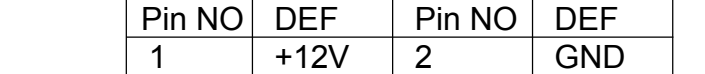

#### **CN14A: AUDIO IN Connector**

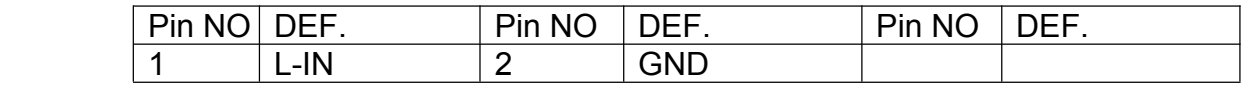

#### **CN14B: AUDIO IN Connector**

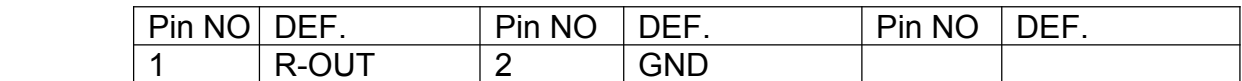

#### **CN14C: AUDIO IN Connector (JST B4BXHA or compatibility)**

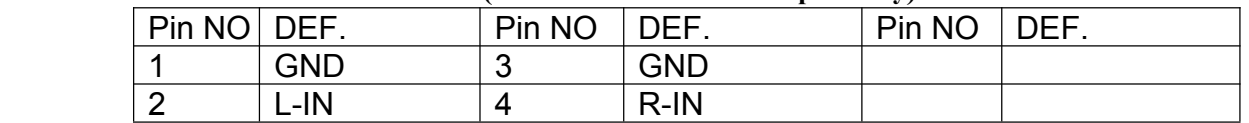

# **VGA CABLE: VGA INPUT Cable**

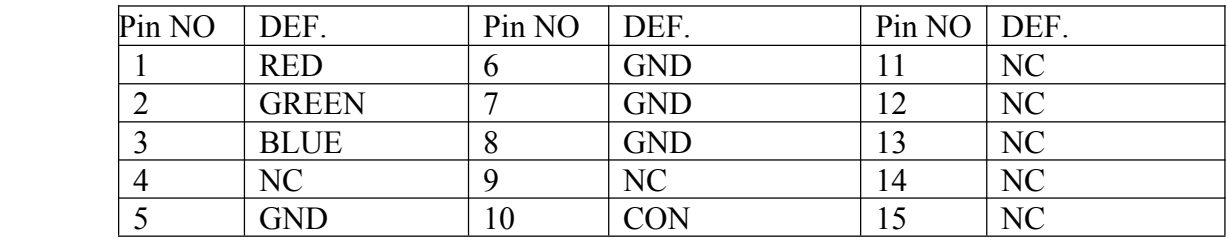

# **INVERTER BOARD INTRODUCTION**

# **1.Brief Diagram (Refer Appendix Page For Details)**

#### **2.Port Definition**

**CNH1**—— High Voltage Output terminal Connected to Back Lamp.

**CNH2**—— High Voltage Output terminal Connected to Back Lamp.

**CN5** —— Inverter Input port connected to Inverter Output Port of Driver.

**CNH1**﹑**CNH2 Terminals Supply AC High Voltage For Back Lamp Which Brightens The LCD Module.**

#### **3.Pin Assignment**

**CNH1:** Output connector adapter to **JST BHR-02VS-1** 

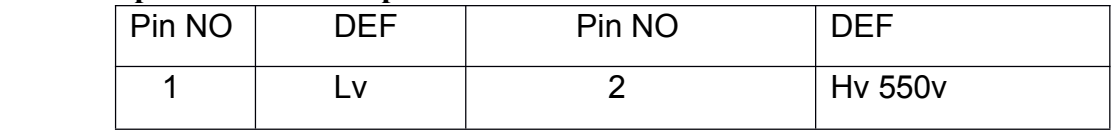

#### **CN5: Input Connector (JST S4BXHA or compatibility)**

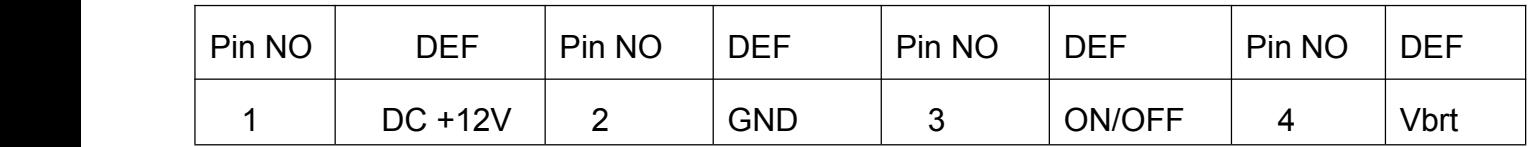

# **KEY BOARD INTRODUCTION**

**1.Brief Diagram** (Refer Appendix Page For Details)

## **2.Connector Definition**

CN3——This connector connected to key operation port of driver board.

## **3.OSD Function Description**

If you want to get the best effect, an adjustment of keyboard is required.

When first press the "menu" key, OSD enter the menu operation status (the fist item is picture), called nonadjustable status; press enter key, enter the adjustment status and you can adjust the value of the highlight submenu item by press "left" or "right" key; press the "enter" key again you can exit the adjustment status and save the value at the same time. In the nonadjustable status, press the "menu" key could switch menu items. The different menu displayed when input different signal source. The menus item shown as following:

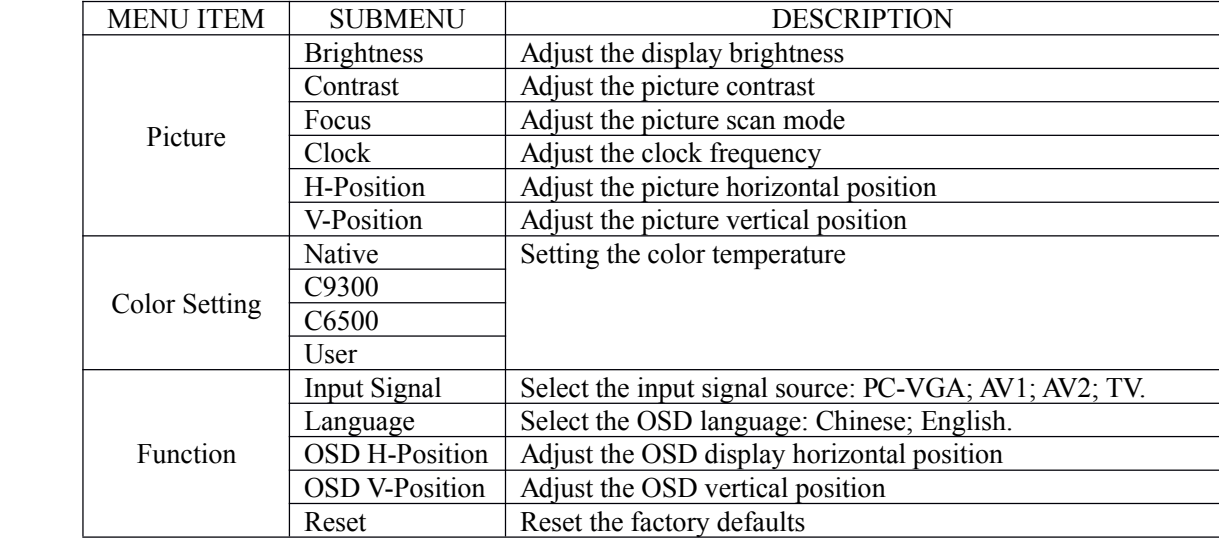

#### **Analog VGA input status:**

#### **Analog Video or Svideo signal input:**

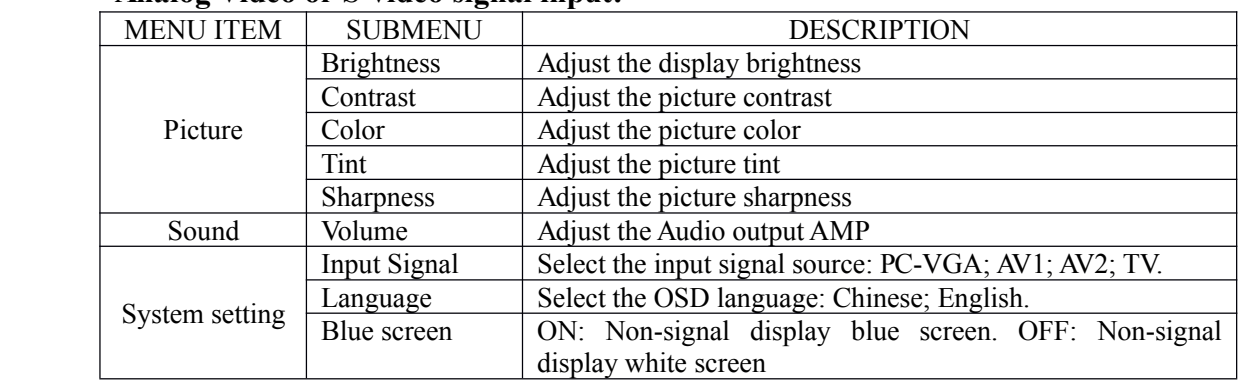

All information is subject to change without notice . Please confirm the sales representation before starting to design your system

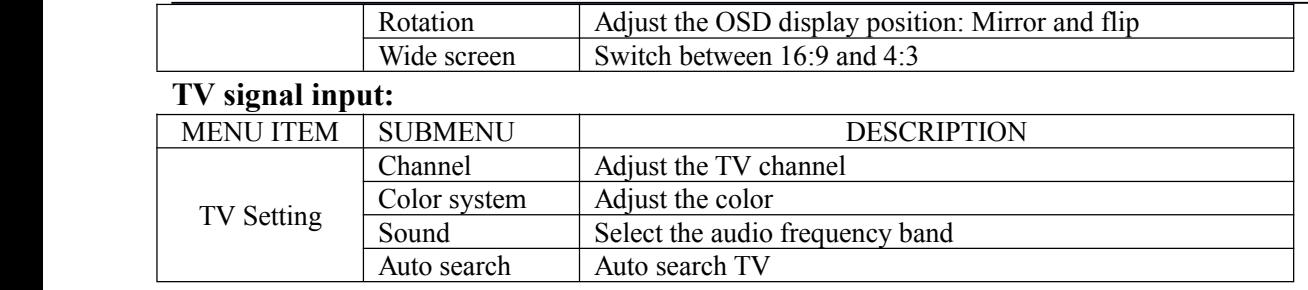

#### **Notes:**

- $\triangleright$  Do as foregoing description if want to get favorite image. But the best state is set before shipment
- $\triangleright$  Occasional flare of Image may occur when starting the LCD monitor, it is normal pheno mena because of auto adjustment internal.
- $\triangleright$  Particularly there are snow-flare and bad pictures because that timing does not match with the sequ ence, please do an auto or handle adjustment.

# **MECHANICAL DRAWING**

**Driver Board**

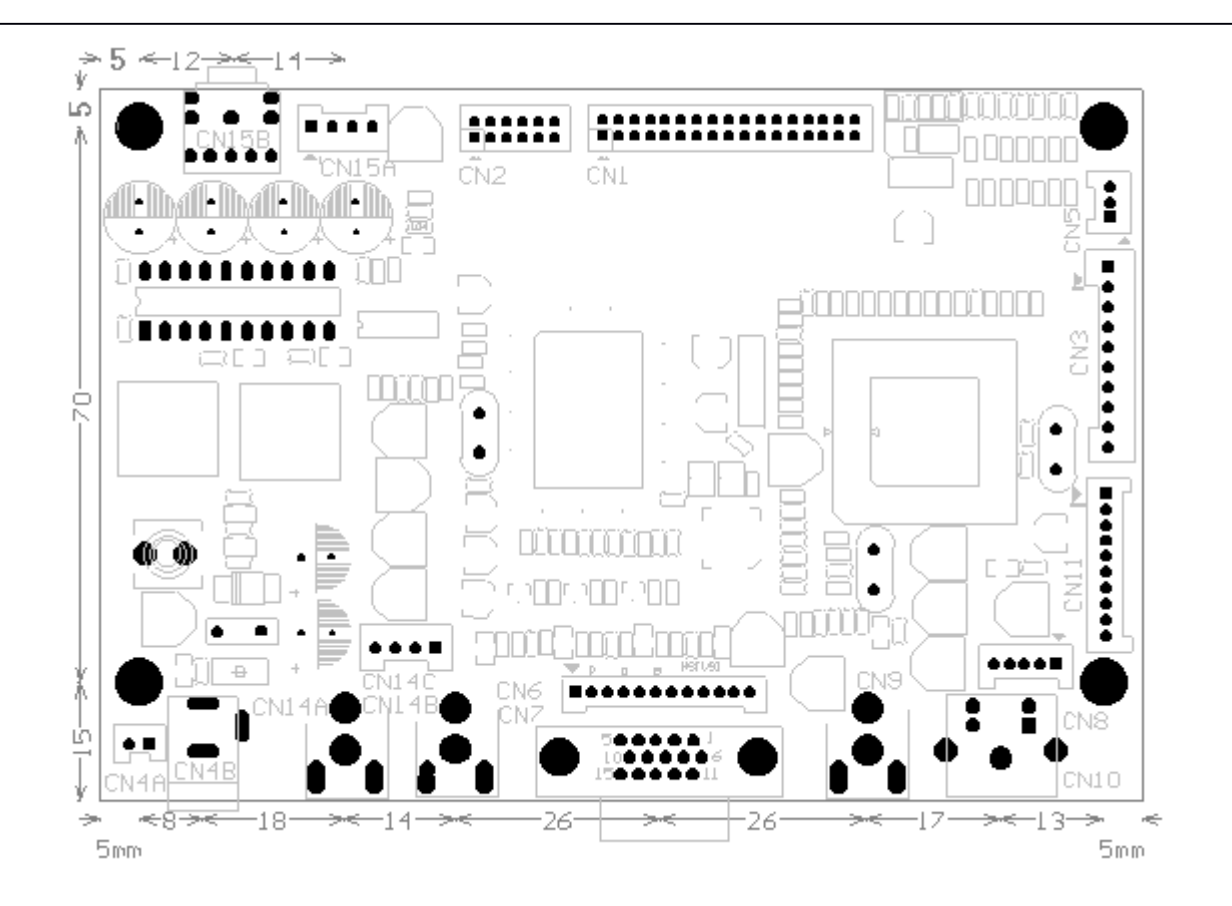

Outline: 132.0\*90.0\*17.1mm Top Layer High (Max): 13.0 mm Bottom Layer High (Max): 2.5 mm Board Thickness: 1.6mm Screws: D3.0mm\*4

For Evaluation Only. Copyright (c) by Foxit Software Company, 2004 Edited by Foxit PDF Editor

#### **Inverter Board**

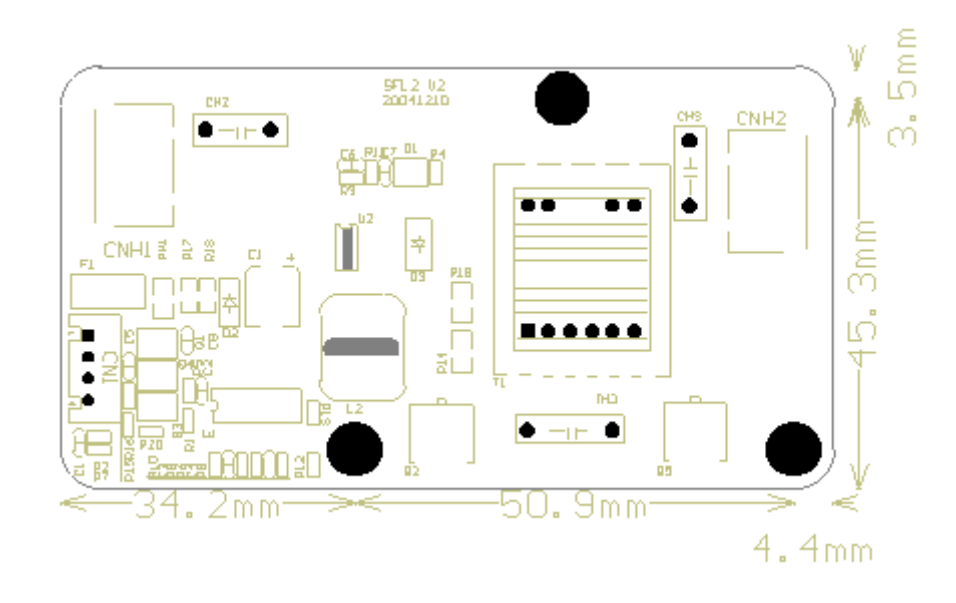

Outline: 89.5\*48.8\*9.1mm Top layer High (Max): 7.5mm Board Thickness: 1.6mm Screws: D 3.0mm

# **Key Board**

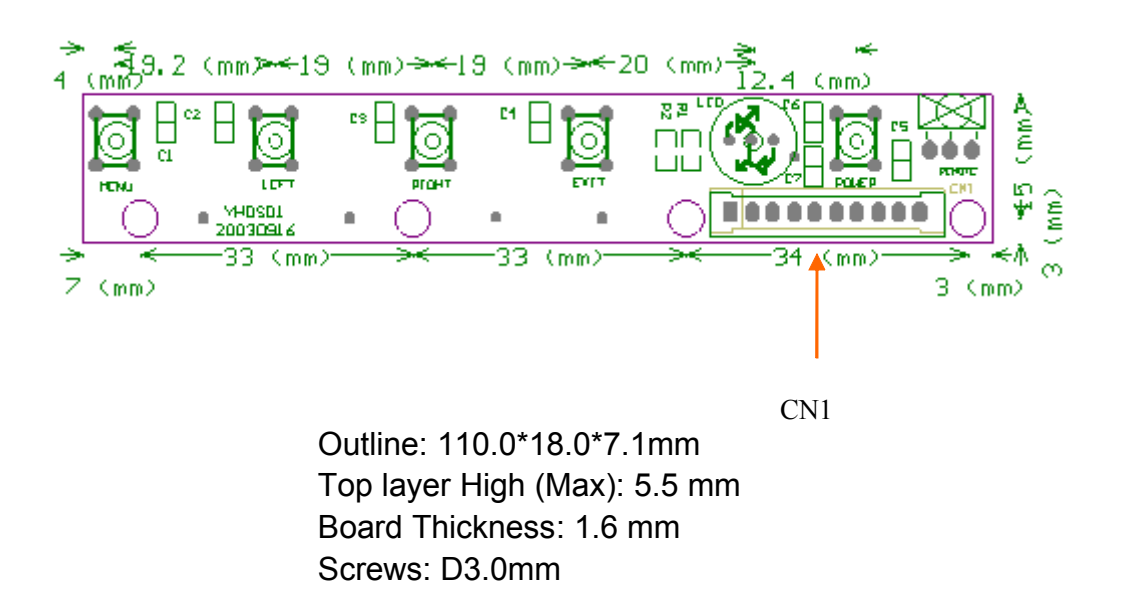

Appendix Page

For Evaluation Only. Copyright (c) by Foxit Software Company, 2004 Edited by Foxit PDF Editor